## **Methodes, functies en constanten**

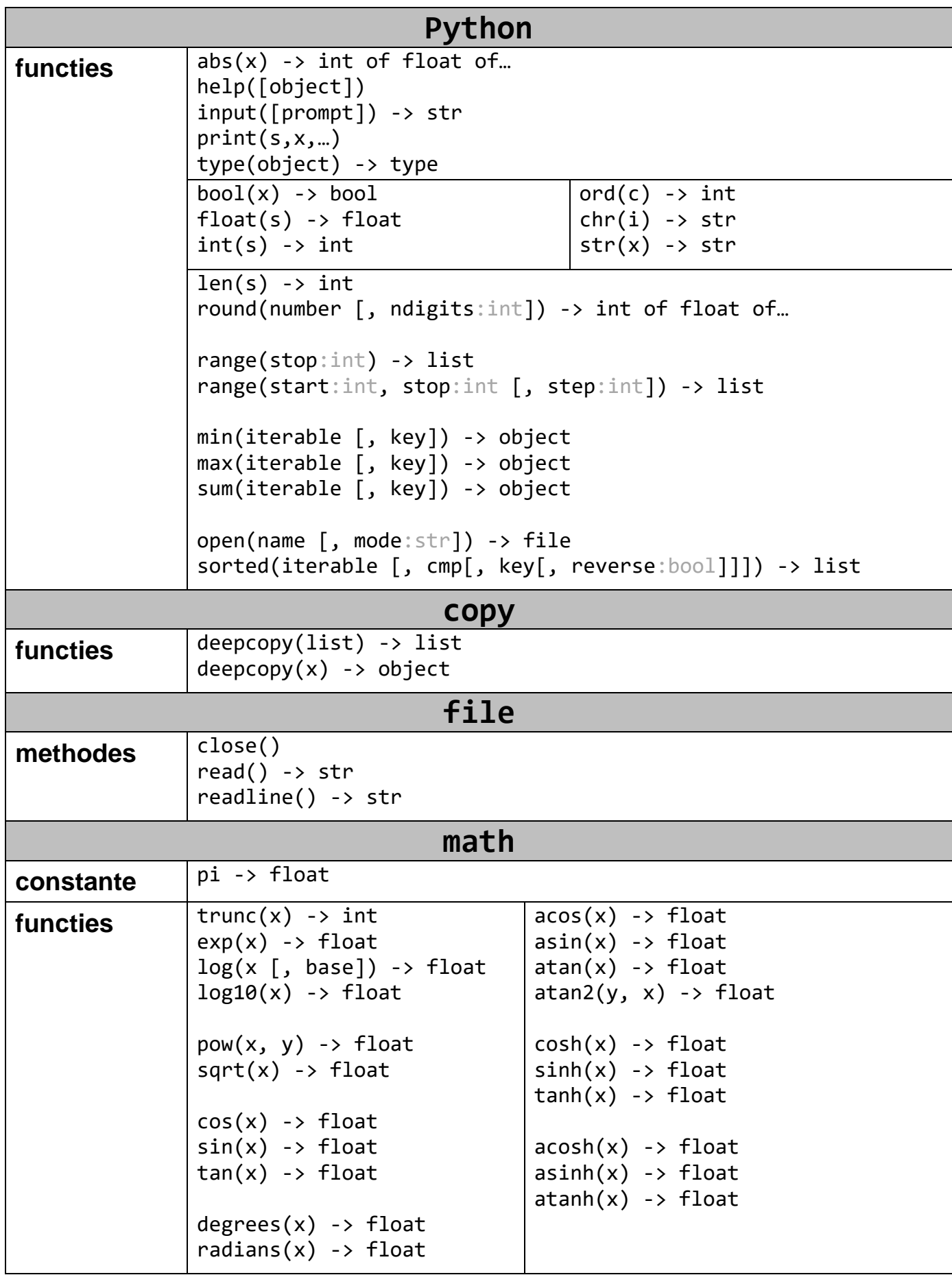

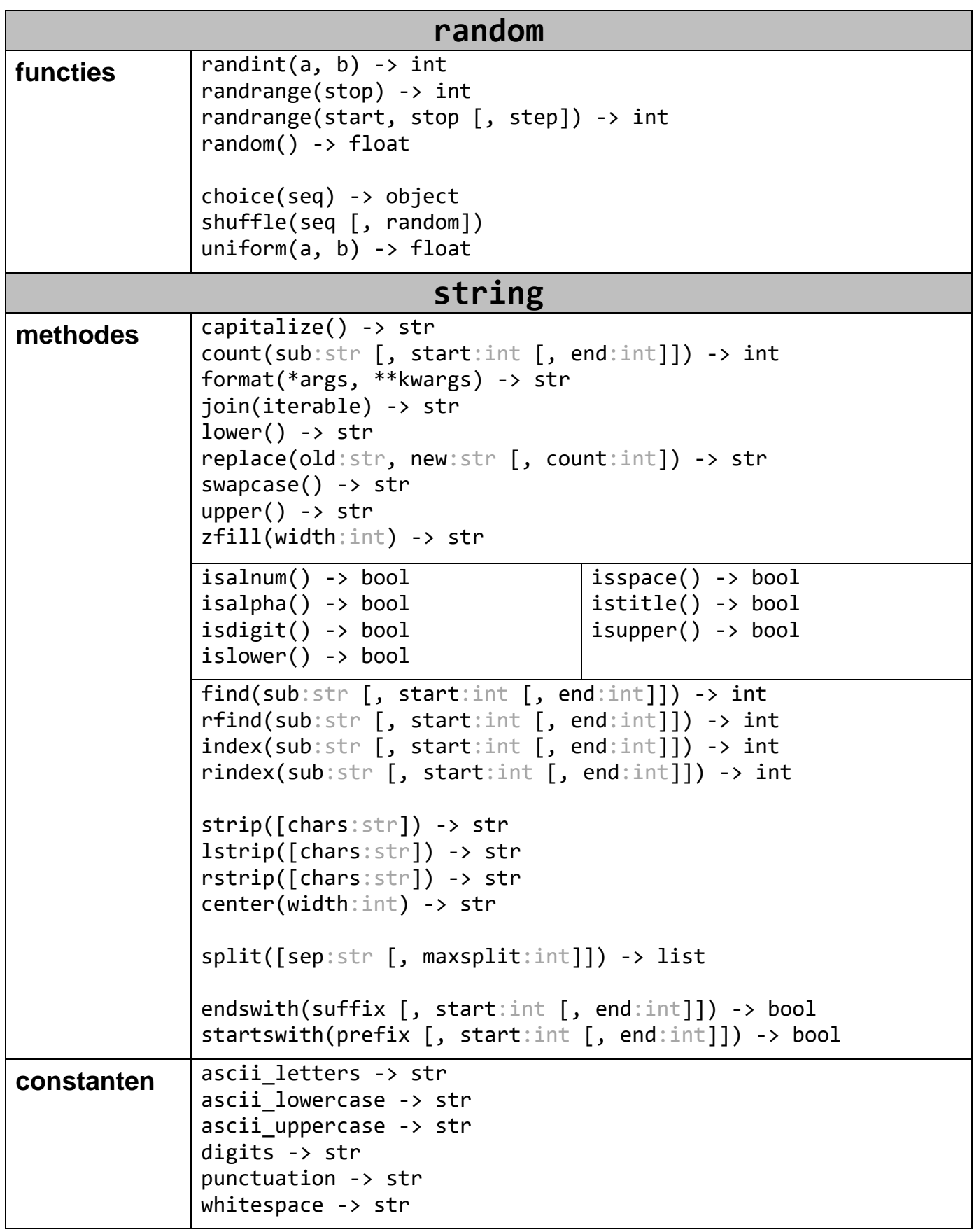

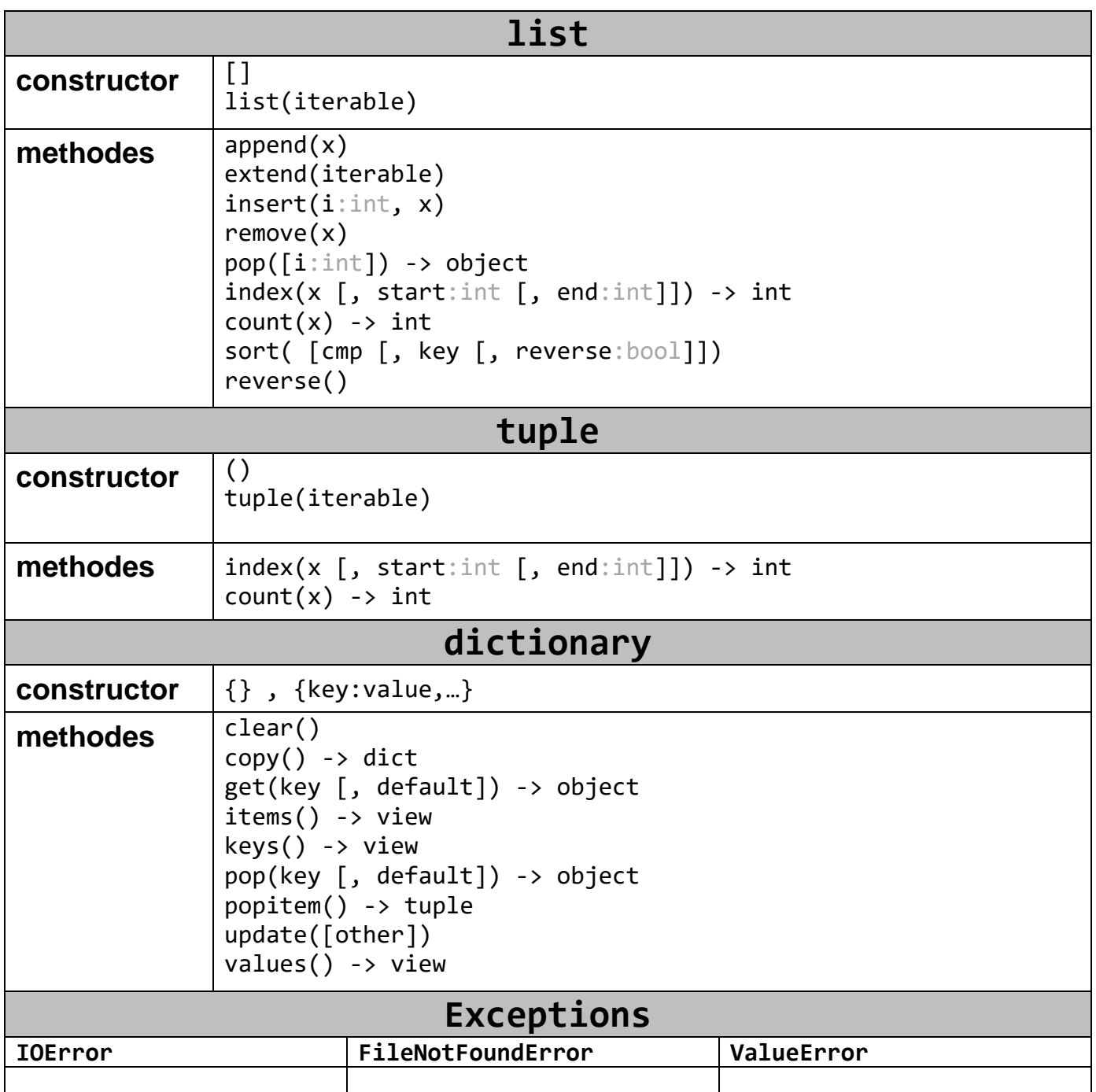

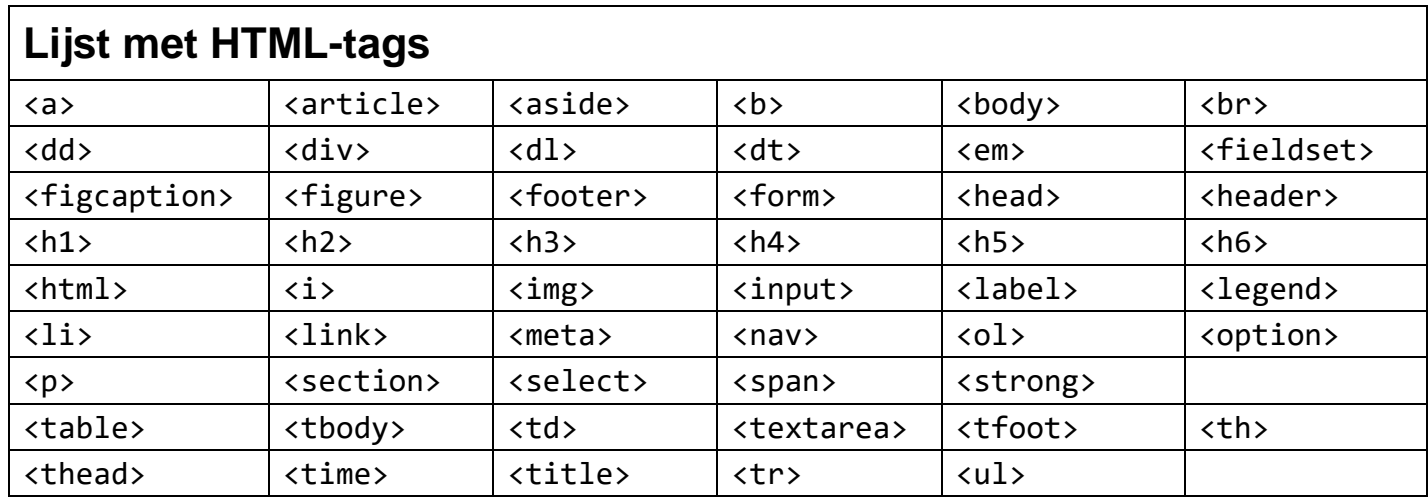

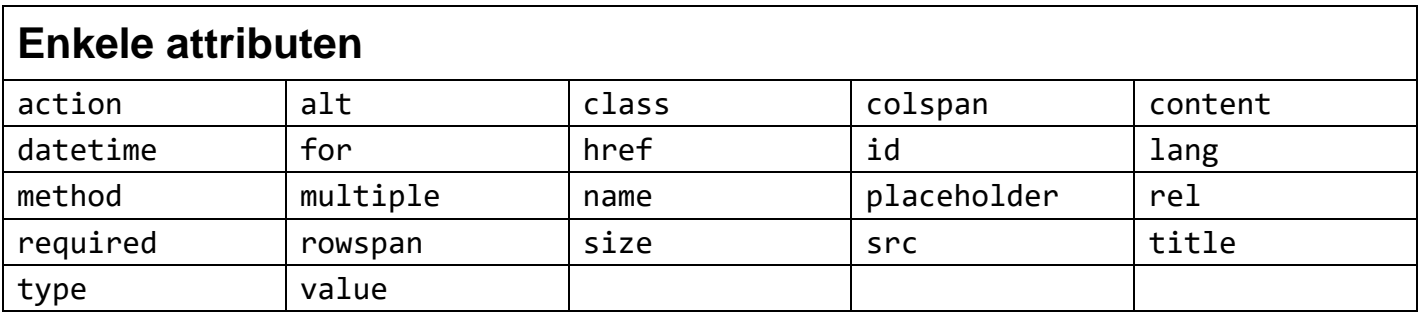

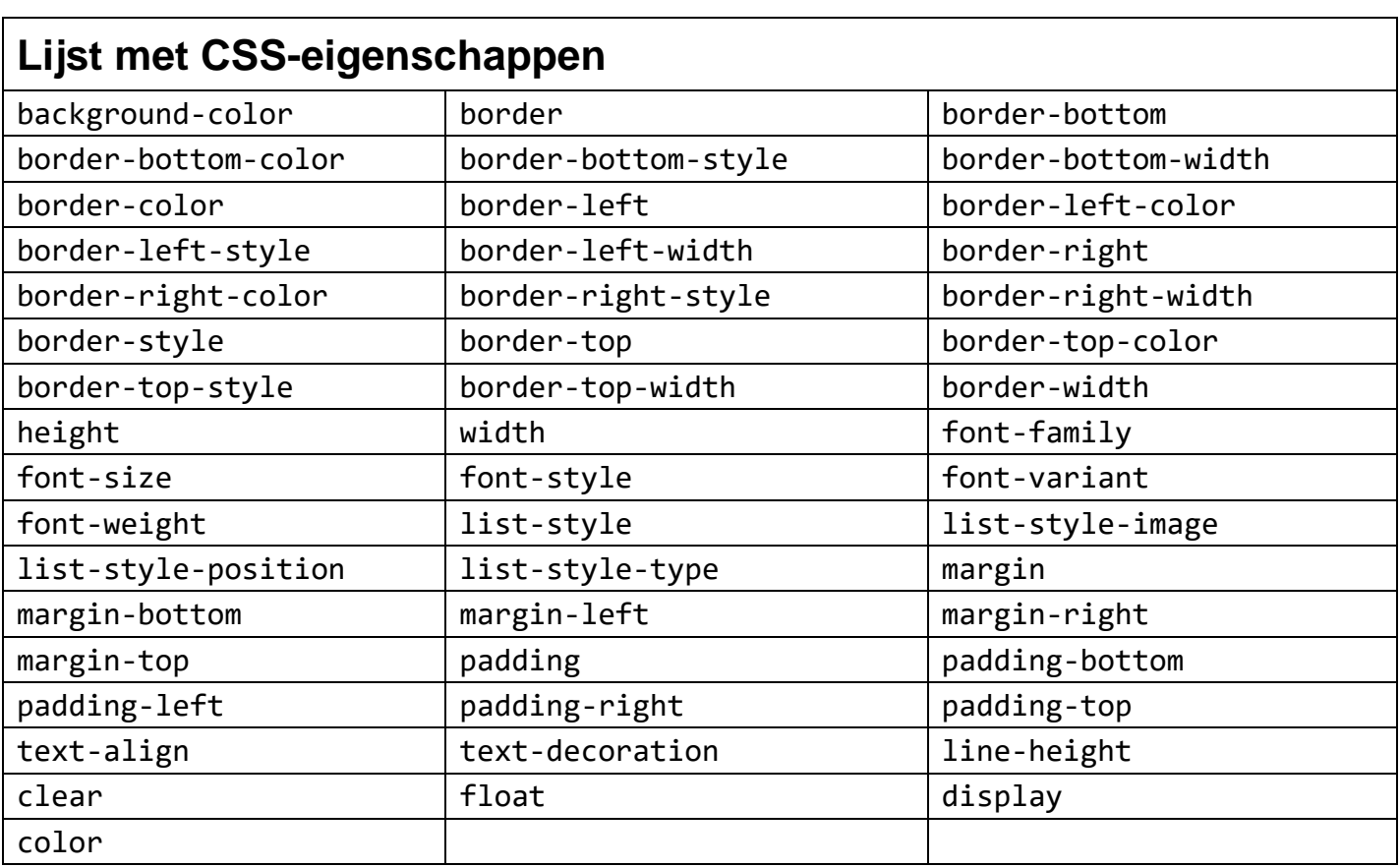